## **Brief Overview of LISREL & Related Programs & Techniques (Optional)**

Richard Williams, University of Notre Dame, [https://www3.nd.edu/~rwilliam/](http://www3.nd.edu/%7Erwilliam/) Last revised April 6, 2015

STRUCTURAL AND MEASUREMENT MODELS: LISREL. We have focused on structural models. Such models assume that all variables are measured without error. Of course, this assumption is often not reasonable. As we saw earlier in the course,

- Random measurement error in the dependent variable does not bias regression coefficients. However, it does result in larger standard errors.
- Random measurement error in the independent variables results in biased estimates. In the case of a bivariate regression, estimates will be biased toward zero. With more IVs, the bias can be upwards or downwards.
- Systematic error, of course, can produce either an upward or downward bias.

Factor analysis is one way of dealing with measurement error. With factor analysis, a large number of items are reduced to a smaller number of factors, or "latent variables". For example, 7 personality measures might be reduced into a single "locus of control" scale. This scale would be more reliable than any of the individual measures that constructed it.

Factor analysis can be either

- exploratory the computer determines what the underlying factors are
- confirmatory the researcher specifies what factor structure she thinks underlies the measures, and then tests whether the data are consistent with her hypotheses.

Programs such as LISREL make it possible to combine structural equation modeling and confirmatory factor analysis. (I understand programs like AMOS and M-Plus and the gllamm addon routine to Stata can do these sorts of things too but I have never used them. These programs may be easier to use and/or cheaper than LISREL, so you may want to check them out if you want to do heavy-duty work in this area.) Some traits of LISREL:

- There is both a measurement model and a structural model.
	- o The measurement model indicates how observed indicators are linked to underlying latent variables. (e.g. X1 and X2 may be indicators of Locus of control; X3 and X4 may be indicators of Socio-economic status).
	- o The structural model indicates how the latent variables are linked to each other.
	- o By controlling for measurement error, a correctly specified LISREL model makes it possible to obtain unbiased estimates of structural coefficients. (Of course, getting the model correctly specified is the trick.)
- LISREL can handle a wide array of problems and models. These include
	- o Models with measurement error
	- o Nonrecursive models
	- o Manova-type problems
	- $\circ$  Multiple group comparisons (e.g. you can have separate models for blacks & whites)
	- o Tests of constraints (e.g. two or more coefficients equal each other, a subset of coefficients equals zero, parameters are equal across populations)
	- o Confirmatory factor analysis models
	- o Ordinal regression
	- o Hierarchical Linear Models

I'll give just a few examples, not all of which I will talk about in class. A free trial edition and a limited but free student edition of LISREL and a LISREL tutorial can currently be found at

## <http://www.ssicentral.com/lisrel/downloads.html>

LISREL EXAMPLE 1: Measurement and Structural Models Combined. In their classic 1982 paper, "Beyond Wives Family Sociology: A Method for Analyzing Couple Data," Thomson and Williams estimate both measurement and structural parameters in a series of models of couple childbearing expectations. In their data, husbands and their wives were presented with several possible consequences of having another child within 20 months.

- Products of their subjective probability of each consequence ( $0 =$  no chance to  $10 =$ certain) and their evaluations of the consequence  $(-3)$  = extremely bad thru  $+3$  = extremely good) were constructed to form "subjective expected utilities" of another child. The subjective expected utilities of "a fulfilled family life" (W1 and H1) and "watching another child grow and develop" (W2 and H2) were used as multiple indicators of child utility.
- Also, respondents were asked to estimate the likelihood that the couple would have another child within 20 months (1 = extremely unlikely thru  $7$  = extremely likely.) Responses of both partners (W3 and H3) were used as multiple indicators of couple childbearing expectations.

Thomson and Williams began by estimating a "couple" model, in which the wife's and husband's responses about the utility of another child are all imperfectly measured indicators of a single latent variable, the couple's child utility. Here is their original diagram for this model:

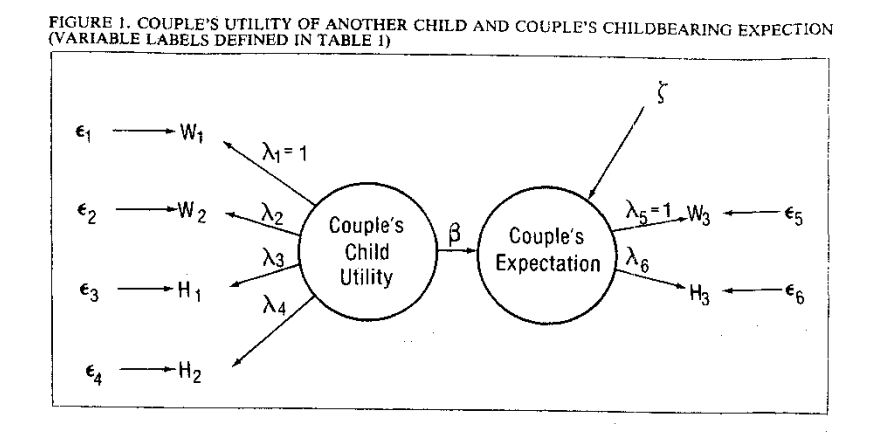

As part of its output, LISREL can generate a (somewhat ugly and not always accurate) drawing of the path diagram for you. I would probably want to draw the diagram myself for a paper submission but the LISREL diagram is good for making sure you've specified the model you thought you did. The path diagram LISREL produces is

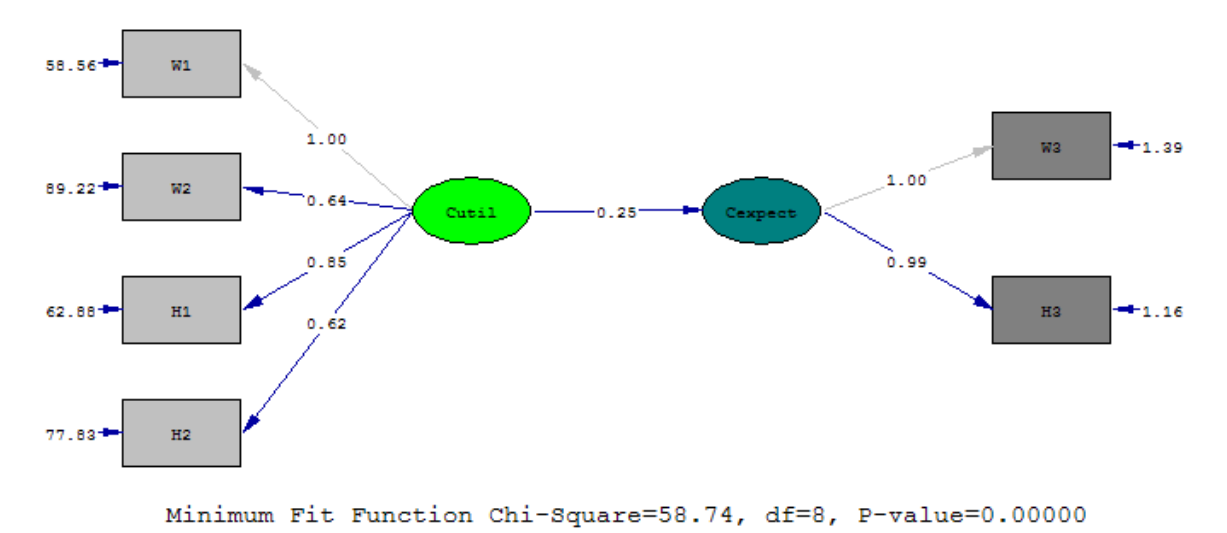

The following LISREL program estimates this model. LISREL syntax used to be a nightmare but in recent years it has gotten more user-friendly.

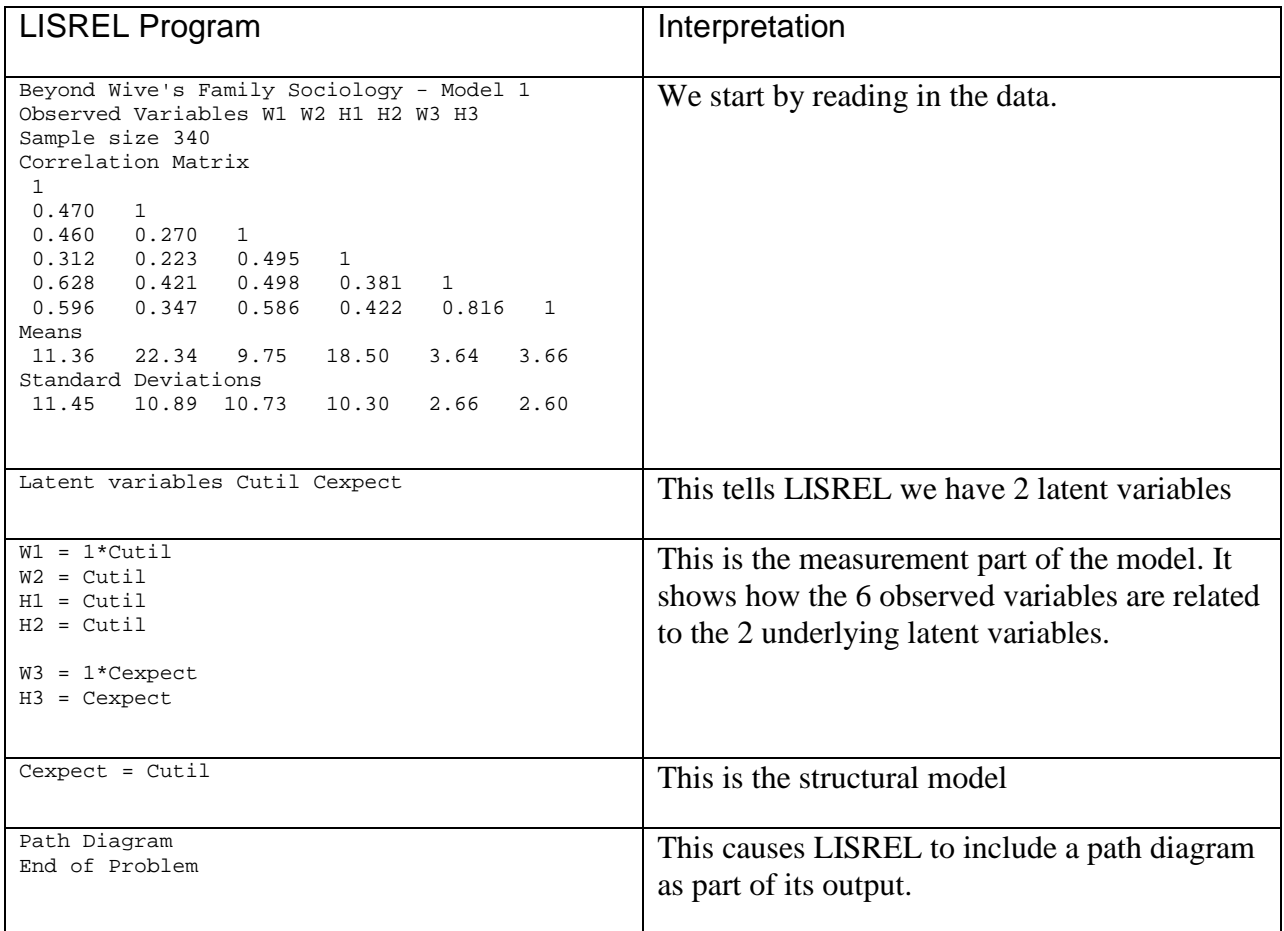

Thomson and Williams argued that the fit of this model was unacceptable and that rather than having a single couple utility variable, there should be two separate variables, one for husbands and one for wives:

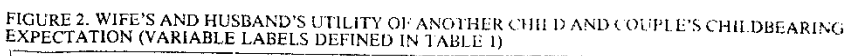

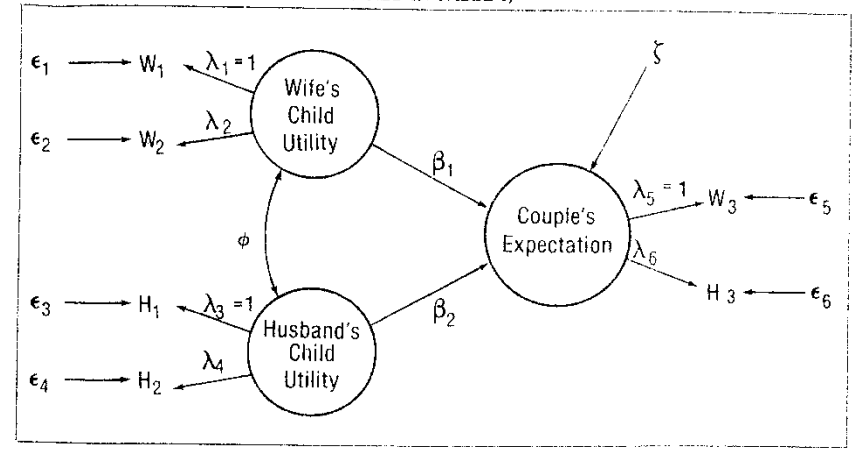

Also, in their final model (which for some reason they hid in the discussion instead of presenting in the tables) all corresponding parameters between wives and husbands were constrained to be equal. The final LISREL-produced diagram looks like this:

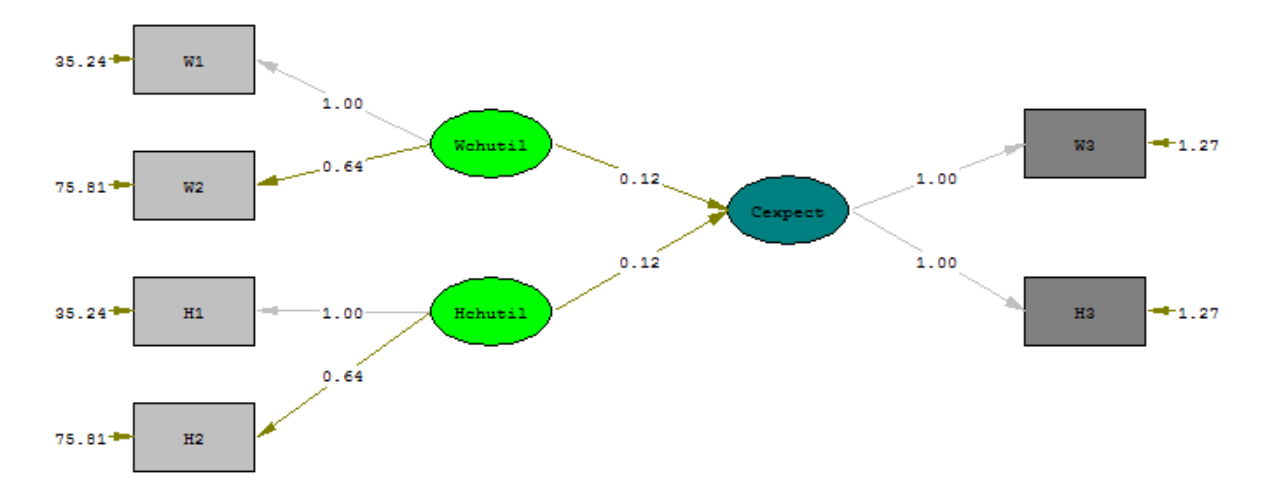

Minimum Fit Function Chi-Square=27.46, df=13, P-value=0.011

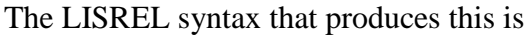

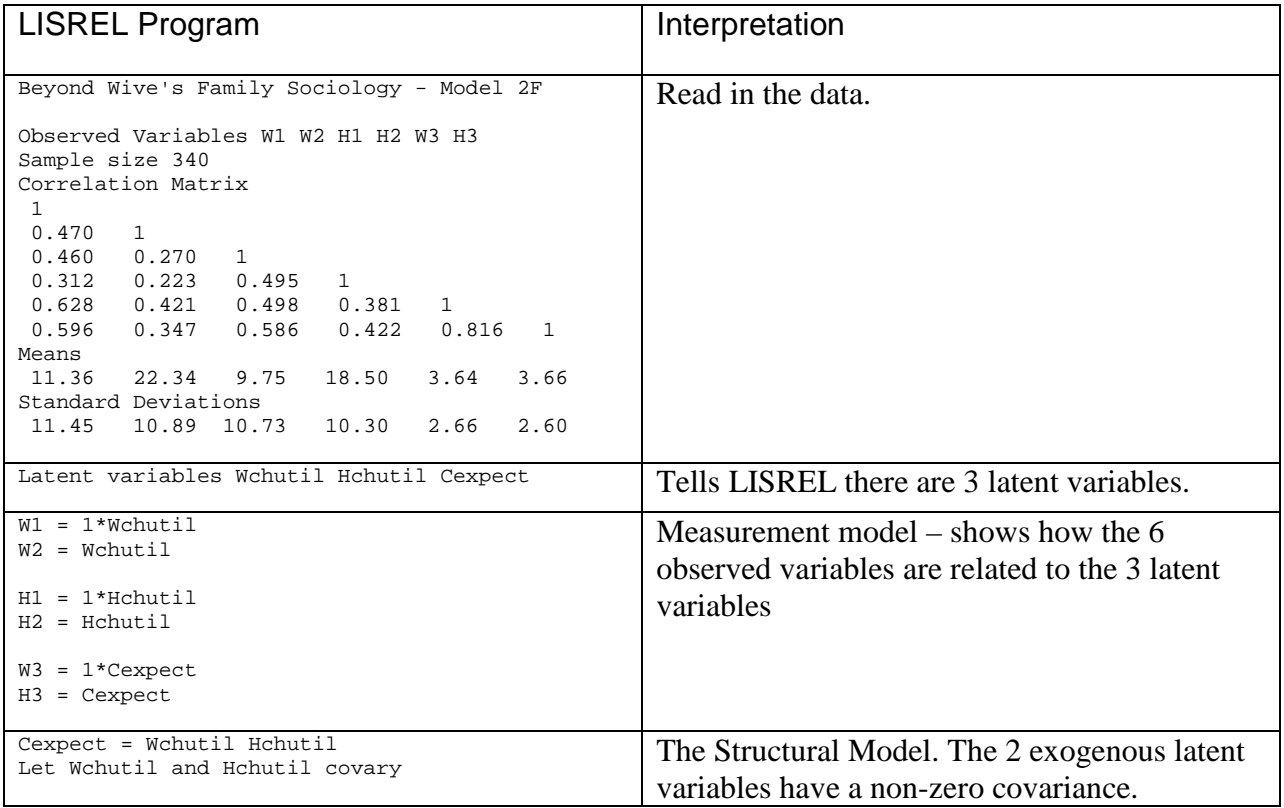

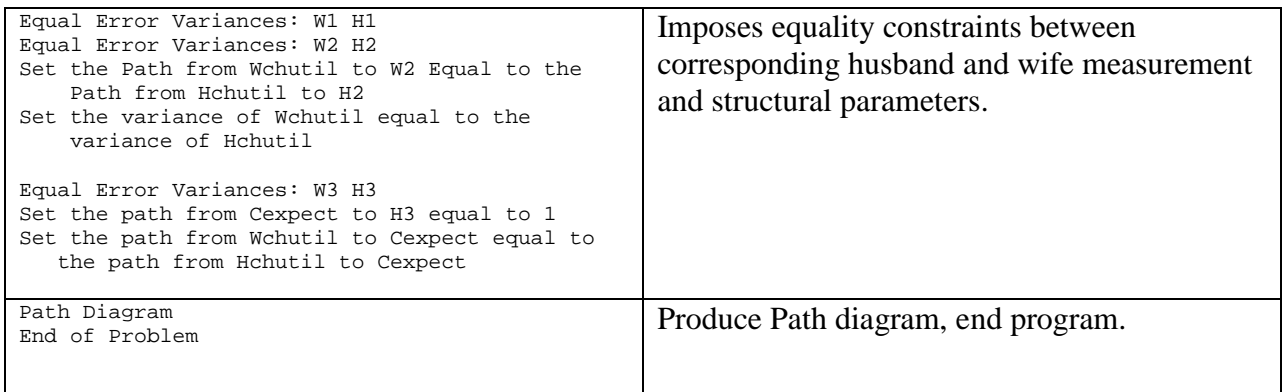

LISREL EXAMPLE 2: Nonrecursive Models – The LISREL Alternative to 2SLS. Recall the nonrecursive model we previously estimated with 2sls:

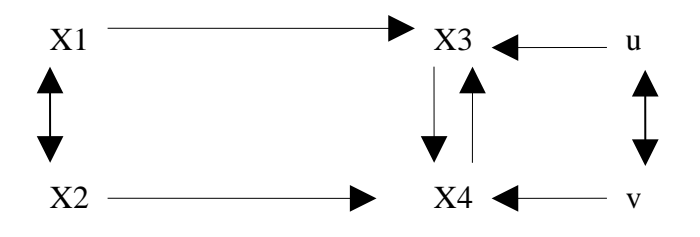

We only have single indicators of each X, so LISREL's measurement model is not used here. Here is a LISREL program that will estimate this model.

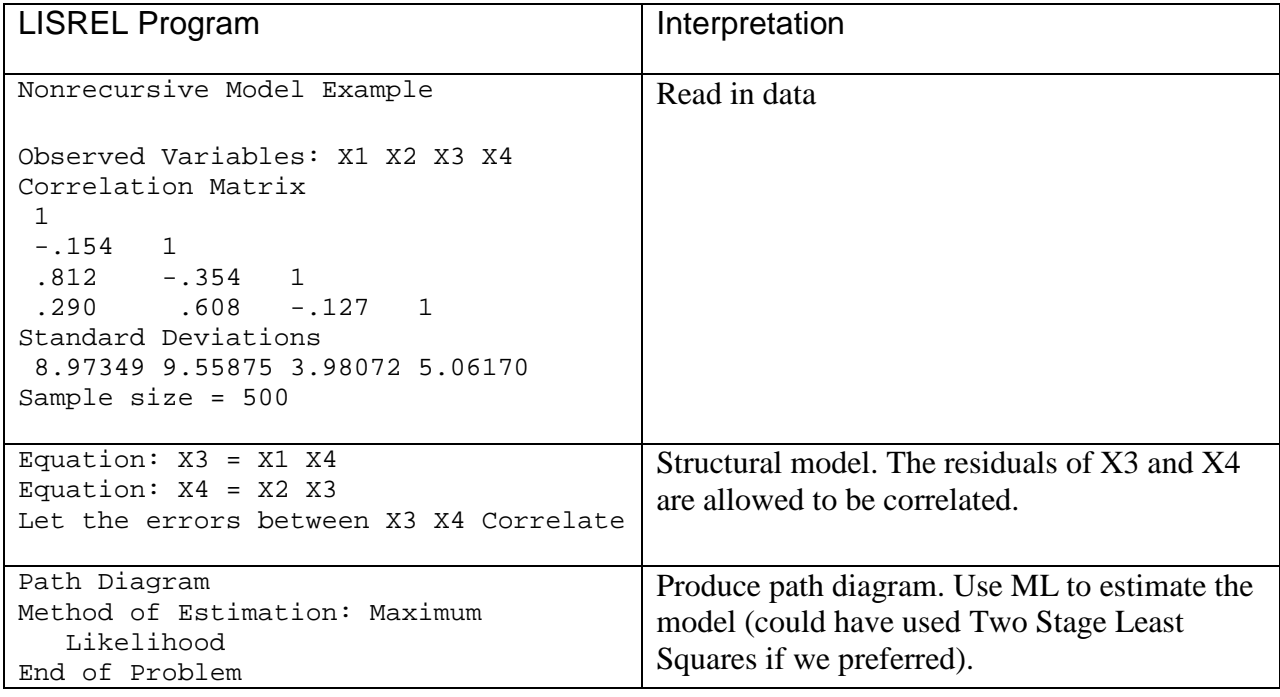

Brief Overview of LISREL **Page 6** 

Here is the LISREL diagram:

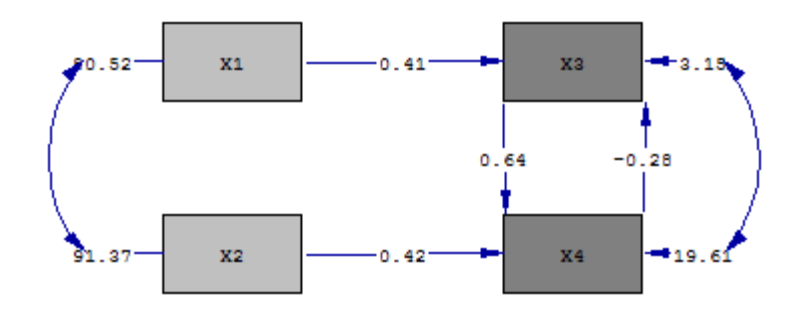

The results are almost the same as we got with 2sls, but that won't always be the case.

Also, recall our previous example of a nonrecursive model of peer influence from Duncan-Haller-Portes:

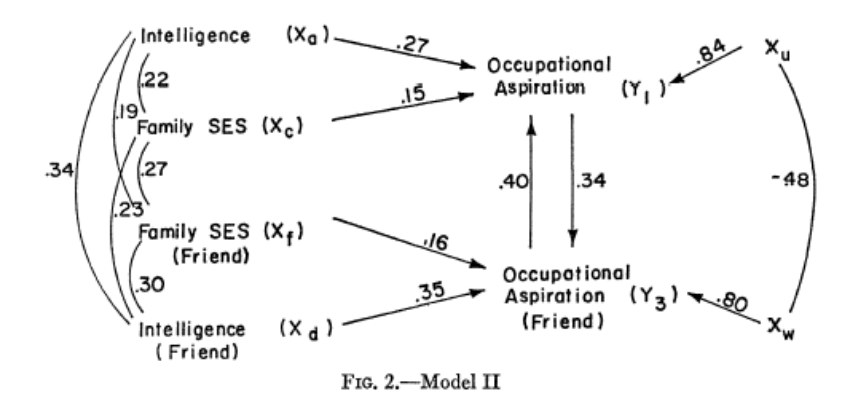

To estimate this in LISREL,

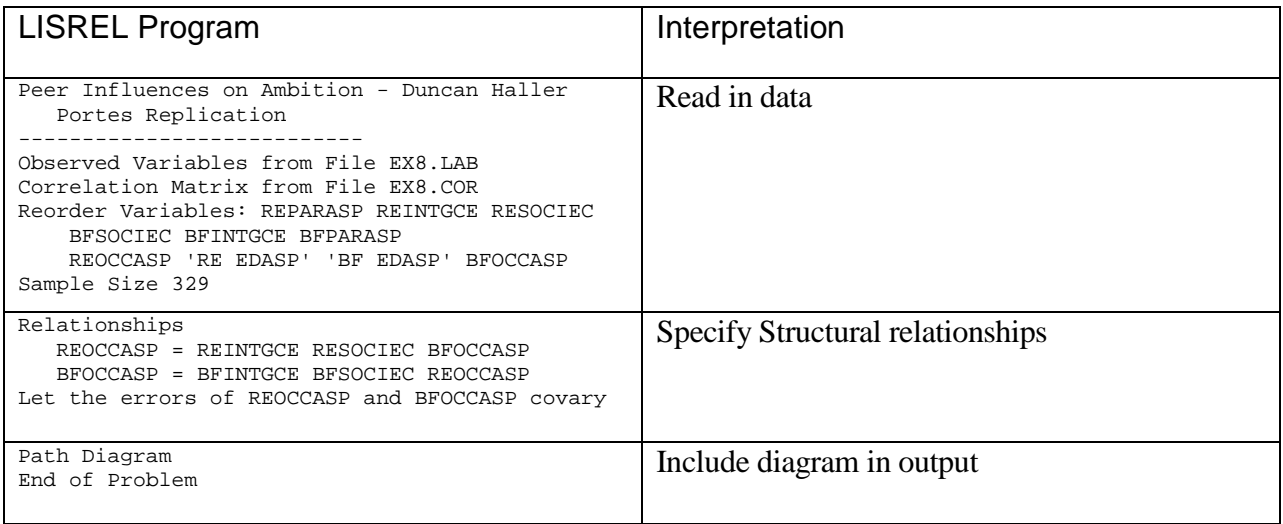

The LISREL produced diagram is

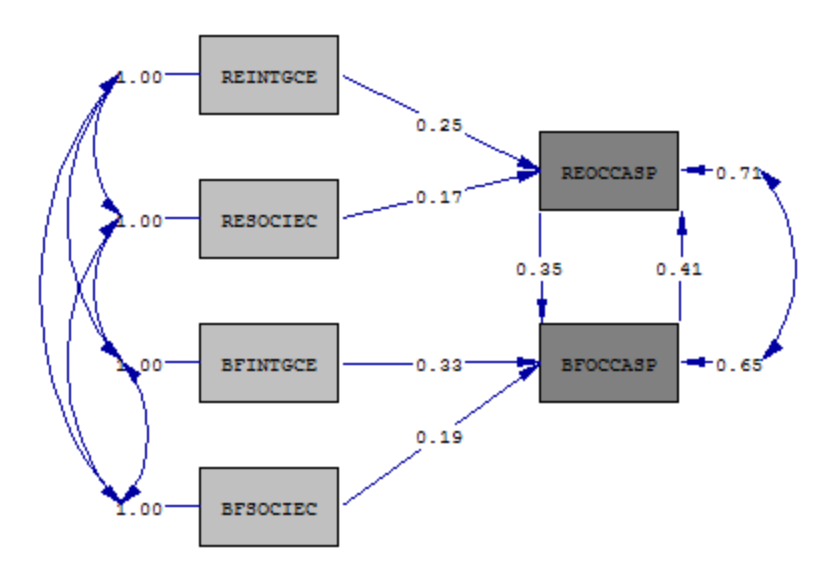

Results differ slightly because Duncan-Haller-Portes used 2SLS and LISREL is using Maximum Likelihood. You can also tell LISREL to use 2SLS instead, in which case the results are identical.

Example 3: Using LISREL to Decompose Correlations. In HW 7, you were given the following model:

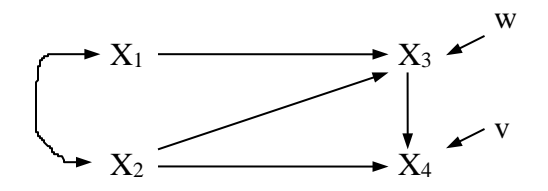

Here is how LISREL can estimate this model:

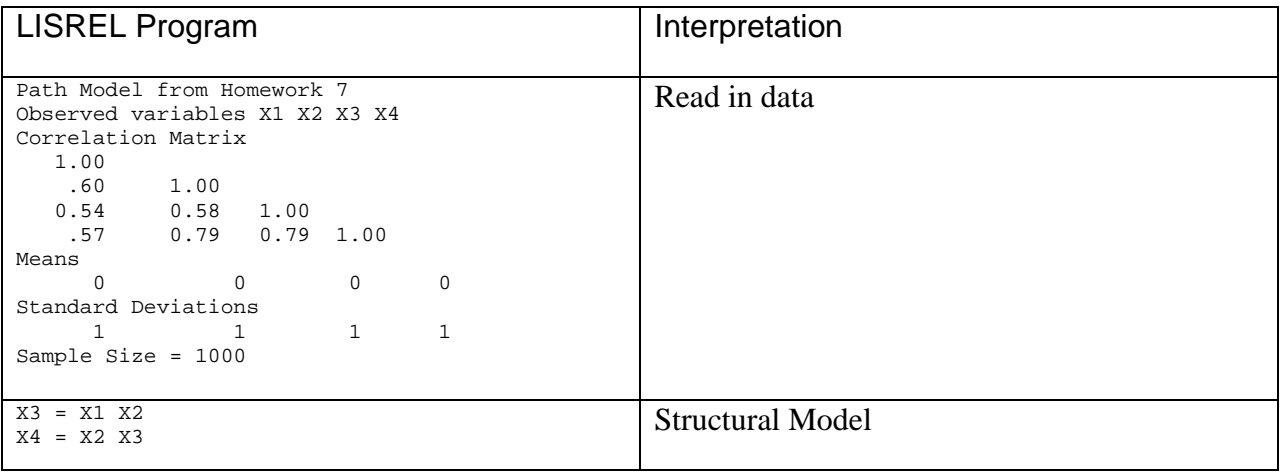

Brief Overview of LISREL Page 8

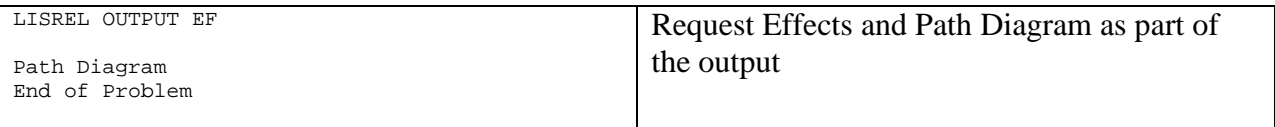

Note the LISREL OUTPUT Card. The EF parameter asks LISREL to give the total direct and indirect effects of each variable. Part of the Output is

Total and Indirect Effects

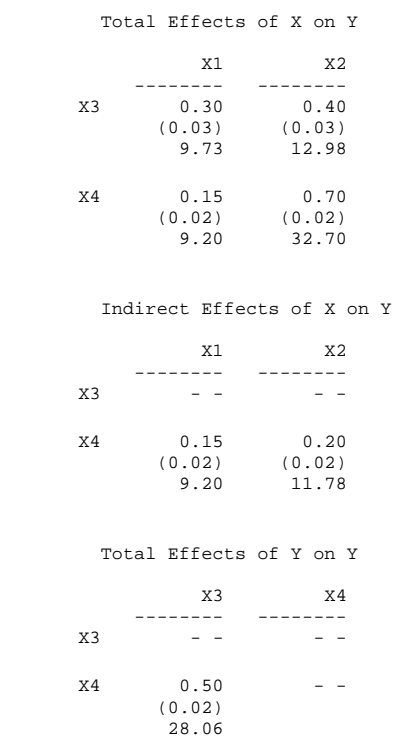

Hence, LISREL can do some of the decomposition of effects that you originally did by hand. In complicated models, such decompositions are difficult to compute manually. Knowing the total effect of a variable can be useful, since it tells you how much a 1 unit change in an IV will change the expected value of a DV.

Example 4: Using LISREL for Manova. We previously worked this problem using SPSS Manova:

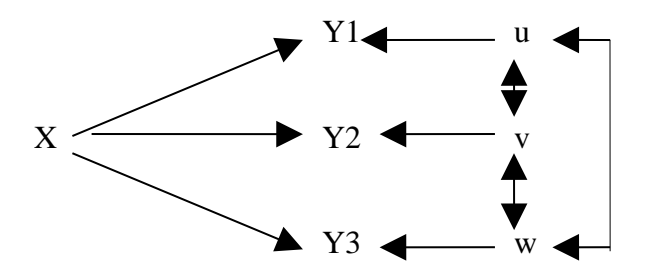

Here is how LISREL can estimate this model:

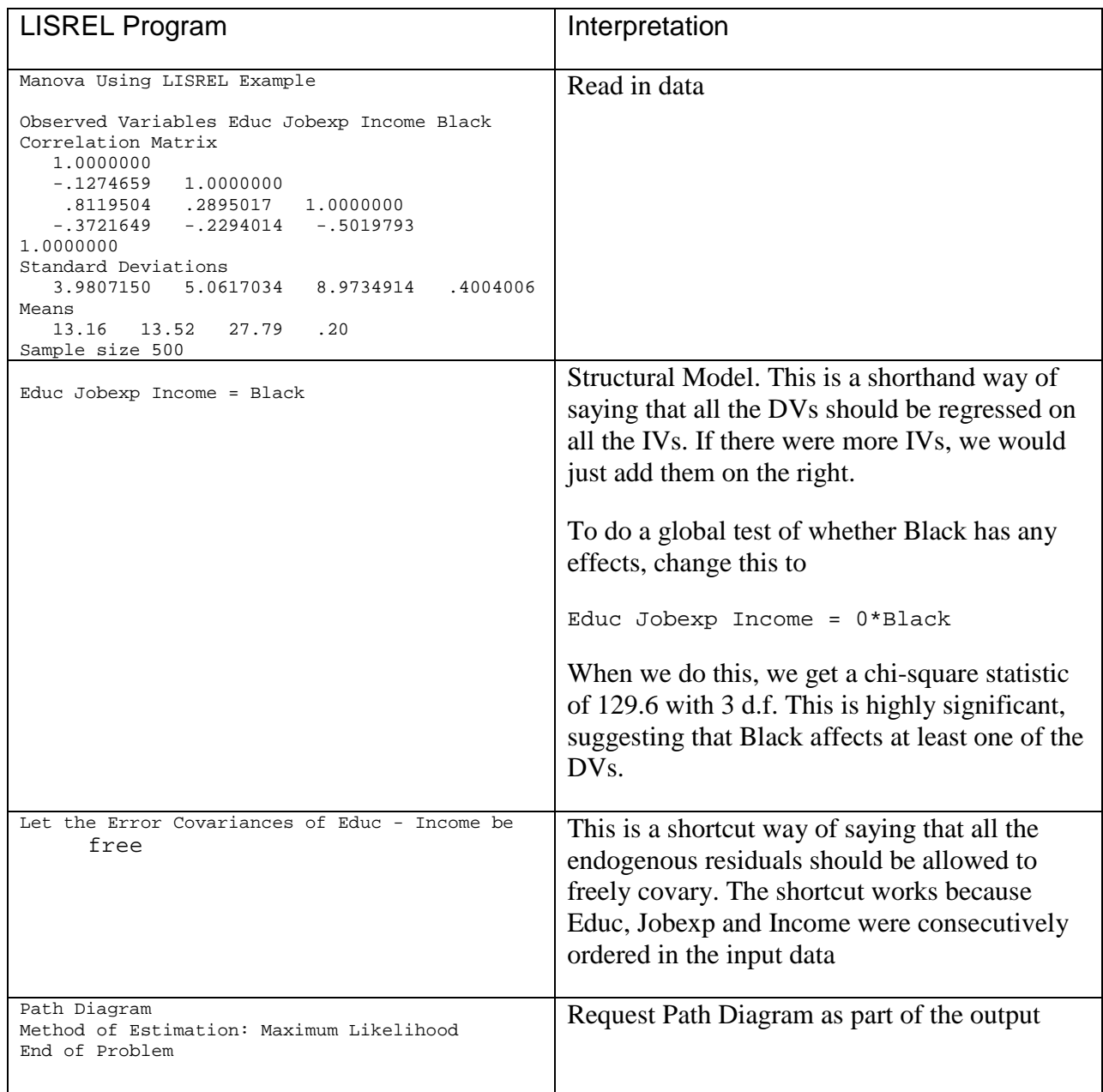

The LISREL diagram is

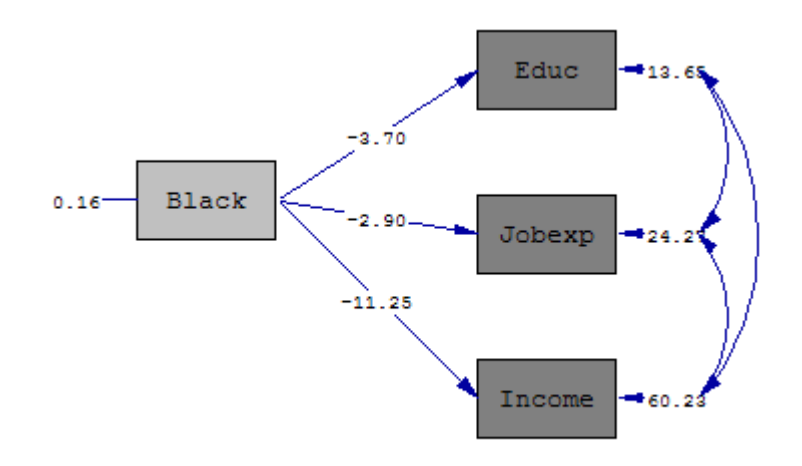

The output includes

```
Educ = -3.70*Black, Errorvar. = 13.65, R\acute{Y} = 0.14<br>(0.41) (0.87)
           (0.41) (0.87)<br>-8.95 15.78 -8.95 15.78 
  Jobexp = -2.90*Black, Errorvar. = 24.27, R\acute{Y} = 0.053<br>(0.55) (1.54)
           (0.55) (1.54)<br>-5.26 15.78 -5.26 15.78 
  Income = - 11.25 * Black, Errorvar.= 60.23, R\acute{y} = 0.25<br>(0.87) (3.82)
(0.87) (3.82)
-12.95 15.78
```
The t-values (-8.95, -5.26, -12.95) are the square roots of the Univariate F tests that Manova reported (80.06600, 27.66301, 167.76045), i.e. Manova earlier reported

EFFECT .. BLACK (Cont.) Univariate F-tests with (1,498) D. F. Variable Hypoth. SS Error SS Hypoth. MS Error MS F Sig. of F EDUC 1095.20000 6812.00000 1095.20000 13.67871 80.06600 .000<br>JOBEXP 672.80000 12112.0000 672.80000 24.32129 27.66301 .000 JOBEXP 672.80000 12112.0000 672.80000 24.32129 27.66301 .000<br>INCOME 10125.0000 30056.2500 10125.0000 60.35392 167.76045 .000 10125.0000 30056.2500 10125.0000 60.35392 167.76045

Example 5: Using LISREL for Group Comparisons. We previously worked this problem using SPSS (homeworks  $5 \& 6$ ). Separate regressions are run for 225 males and 275 females, yielding the following:

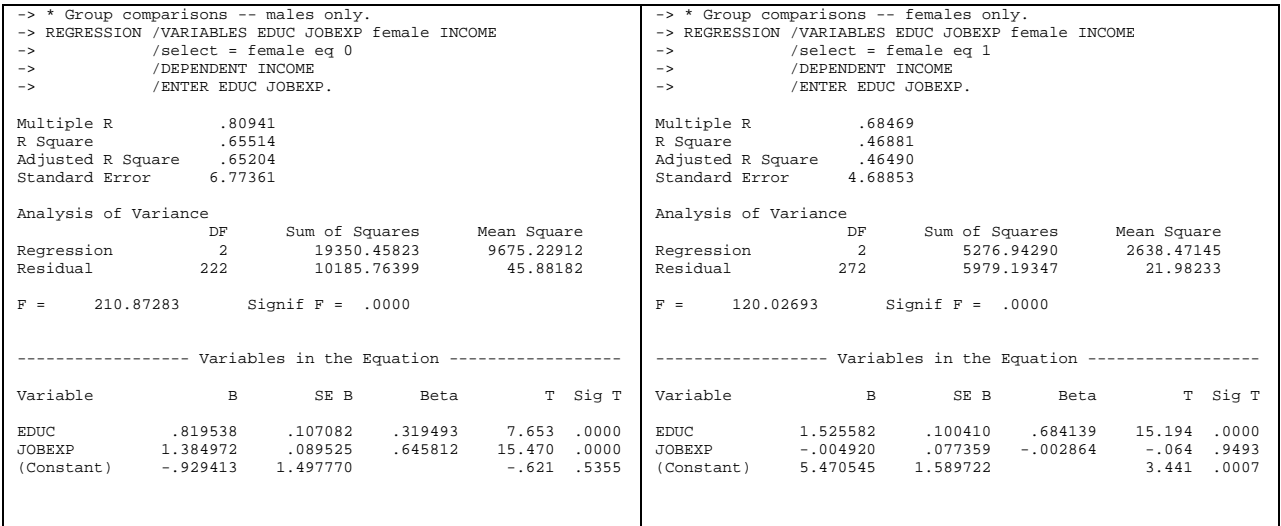

Here is how a LISREL problem can be set up to do multiple-group comparisons:

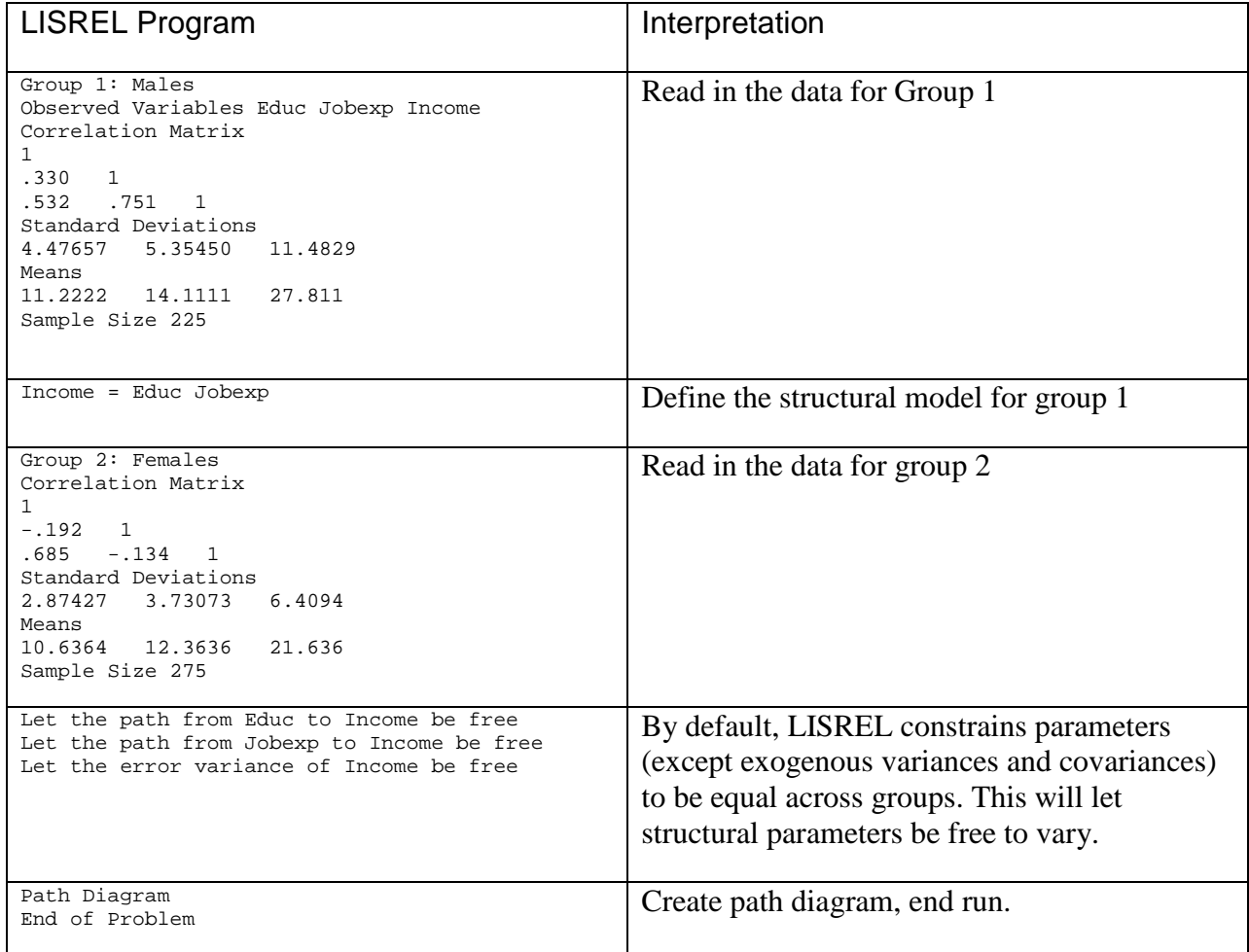

Here are excerpts from the LISREL Output:

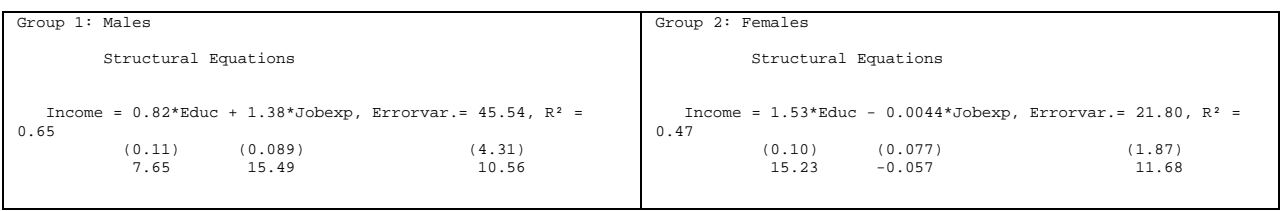

Note that LISREL's numbers are the same as we got from SPSS, EXCEPT LISREL does not include an intercept term. This is because we've never actually told the program to use the information about the means. It is fairly common with LISREL models just to ignore the means and treat all variables as being centered about their group mean so as to have a mean of zero. But, if you want to use the means in the analysis, you can; it just gets a little more complicated.

Also, recall that we got these results when we pooled the male-female samples and included a dummy variable for gender:

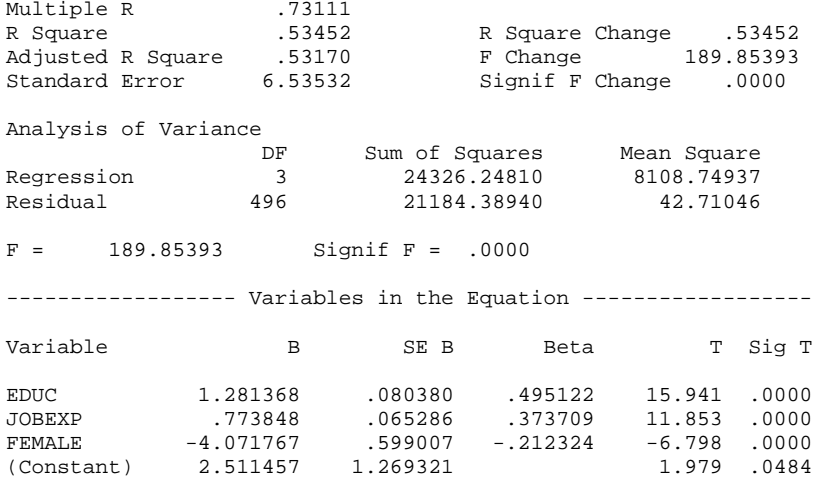

Here is what we get in LISREL when we constrain parameters to be equal across groups (i.e. we get rid of the "let the path/error variance" be free statements:

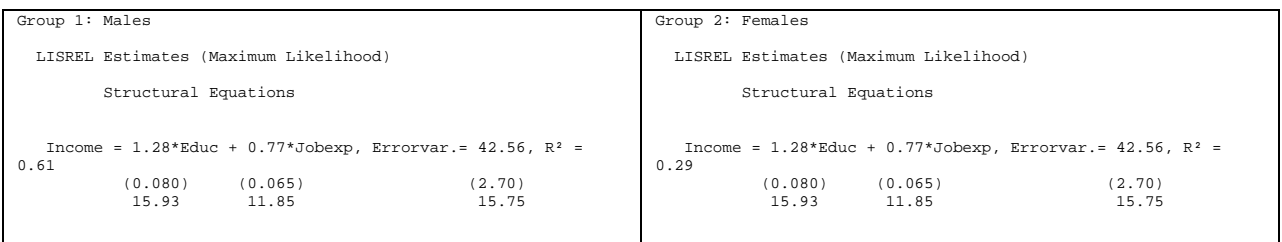

LISREL gives the same estimates as SPSS, i.e. running multi-group models in LISREL with parameters constrained to be equal gives the same result as running a regression with dummy variables for group membership but no interactions. Also, LISREL reports

```
 Global Goodness of Fit Statistics
                       Degrees of Freedom = 3
        Minimum Fit Function Chi-Square = 168.09 (P = 0.0)
Normal Theory Weighted Least Squares Chi-Square = 138.45 (P = 0.0)
         Estimated Non-centrality Parameter (NCP) = 135.45
     90 Percent Confidence Interval for NCP = (100.59 ; 177.73)
```
The large chi-square value tells us that one or more parameters is different across the 2 populations. This is the same conclusion we reached before using incremental F tests.

LISREL provides a fairly powerful, and convenient, means for examining group differences. Once you have the basic model set up, you can free or constrain parameters as you wish. LISREL provides diagnostic information, called Modification Indices, that can help you to identify equality constraints that are especially suspect. In this case, LISREL Says

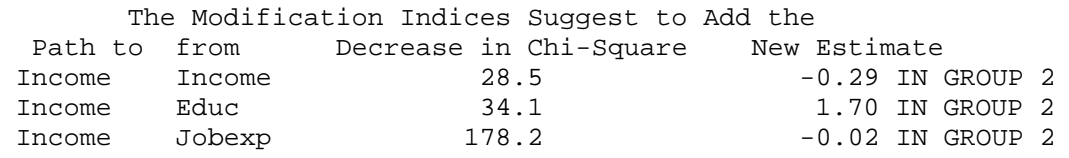

In other words, LISREL is saying that our most problematic constraint is in saying that the effect of Job experience is the same for both men and women. This is consistent with what our earlier analysis showed. We could let that path be free to vary across groups and then re-assess whether further changes were needed.

In effect, then, LISREL can help you to identify which interaction effects should be in your models and which ones should not. Just be careful though, because relying on the Modification Indices is very similar to using Stepwise regression to build your models. But, sometimes you'll find that a relatively simple and reasonable change will make for a big improvement in your model.

Note, too, that Modification Indices can be used to diagnose any problem in model specification; they aren't limited just to multiple group comparisons.